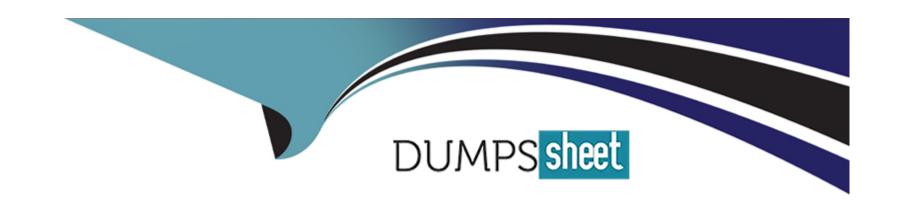

# Free Questions for C\_ARSOR\_2308 by dumpssheet

Shared by Melton on 15-04-2024

For More Free Questions and Preparation Resources

**Check the Links on Last Page** 

# **Question 1**

**Question Type:** MultipleChoice

When does SAP Ariba Shared Services configure a customer's test site?

### **Options:**

- A- Prior to project kick off
- B- After the complete workbook is received from customer
- **C-** After the blueprint of the design is received form the customer
- D- After the first draft of data collection files is received from the customer

#### **Answer:**

В

### **Question 2**

**Question Type:** MultipleChoice

|          | _          | _       |          |         |             |      |           |
|----------|------------|---------|----------|---------|-------------|------|-----------|
| \        | auation    | aattina | prevents | a tiad  | 0 F D O O F | ᄔᄾᄾᅵ | aad bida  |
| VVIIICII | auchon     | semna   | Dievenis | aneo    | or near-    | пеат | ead blo c |
|          | 0.0.01.011 | 0011119 | p. 0 . 0 | G 1.0 G | 0           |      | 0000.000  |

### **Options:**

- A- Market feedback rules
- **B-** Bid decrement
- C- Front buffer and back buffer
- D- Improve bid by nominal amount

#### **Answer:**

C

# **Question 3**

**Question Type:** MultipleChoice

What type of content items could be created if a document does NOT require a response?

| Options:                      |  |
|-------------------------------|--|
| A- Line Item                  |  |
| B- Requirment                 |  |
| C- Section                    |  |
| D- Attachment                 |  |
|                               |  |
| Answer:                       |  |
| B, D                          |  |
|                               |  |
|                               |  |
|                               |  |
| Question 4                    |  |
|                               |  |
|                               |  |
|                               |  |
| Question Type: MultipleChoice |  |
| Question Type: MultipleChoice |  |
| Question Type: MultipleChoice |  |
|                               |  |

| B- Visible to Participant                                                        |
|----------------------------------------------------------------------------------|
| C- Description                                                                   |
| D- Prerequisite Value                                                            |
|                                                                                  |
| Anguari                                                                          |
| Answer:                                                                          |
| A                                                                                |
|                                                                                  |
| Question 5                                                                       |
| Question 5                                                                       |
| Question Type: MultipleChoice                                                    |
|                                                                                  |
|                                                                                  |
| What data is shared between all SAP Ariba modules?                               |
| What data is shared between all SAP Ariba modules?                               |
| What data is shared between all SAP Ariba modules?                               |
|                                                                                  |
| What data is shared between all SAP Ariba modules?  Options: A- Units of measure |
| Options:                                                                         |
| Options: A- Units of measure                                                     |
| Options: A- Units of measure B- Documents                                        |

E- Comoddity codes

#### **Answer:**

A, D, E

### **Question 6**

**Question Type:** MultipleChoice

What are some of the benefits of requiring pre-bids during the preview period of an auction?

### **Options:**

- A- Suppliers can be restricted from participating in an action until they submit a starting price;
- B- Suppliers can verify if they can supply the items at or below the starting price
- C- Suppliers can see their rank before the auction opens
- **D-** Supplier can verify if they can supply the items as designed;
- E- Suppliers can review the number of suppliers participating in the auction

| Λ | n | CI | AA. | /e | P = |
|---|---|----|-----|----|-----|
| _ |   | 3  | VV  |    |     |

A, B, D

# **Question 7**

**Question Type:** MultipleChoice

On which tab of the enablement workbook do you update custom event message verbiage?

### **Options:**

- **A-** Worksheet Descriptions
- B- Appendix tab for enablement languages
- **C-** Instructions
- D- Company logo & D- Custom Messages

#### **Answer:**

В

# **Question 8**

### **Question Type: MultipleChoice**

What supplier data is stored in SAP Ariba Sourcing?

### **Options:**

- A- Remittance location
- **B-** Partioned supplier
- **C-** Supplier location
- **D-** Common supplier

#### **Answer:**

D

# To Get Premium Files for C\_ARSOR\_2308 Visit

https://www.p2pexams.com/products/c\_arsor\_2308

### **For More Free Questions Visit**

https://www.p2pexams.com/sap/pdf/c-arsor-2308

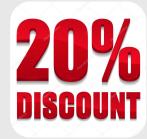